#### 東北大学 工学部 機械知能・航空工学科 2020年度 クラス C D

### 情報科学基礎 |

### 6. MIPSの命令と動作 ― 演算・ロード・ストア (教科書6.3節,6.4節 命令一覧は p.113)

#### 大学院情報科学研究科

### 鏡 慎吾

## MIPSのレジスタ間演算命令(復習)

### 復習: レジスタ間の演算命令

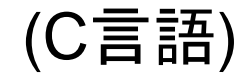

 $z = x \& y;$ 

ただし,変数 x, y, z の内容がそれぞれレジス タ s0, s1, s2 に置かれているとする

#### (MIPSアセンブリ言語)

and  $$s2$ ,  $$s0$ ,  $$s1$  #  $$s1 \leftarrow $s0$  &  $$s1$ 

# 再掲: 主なレジスタ間演算命令

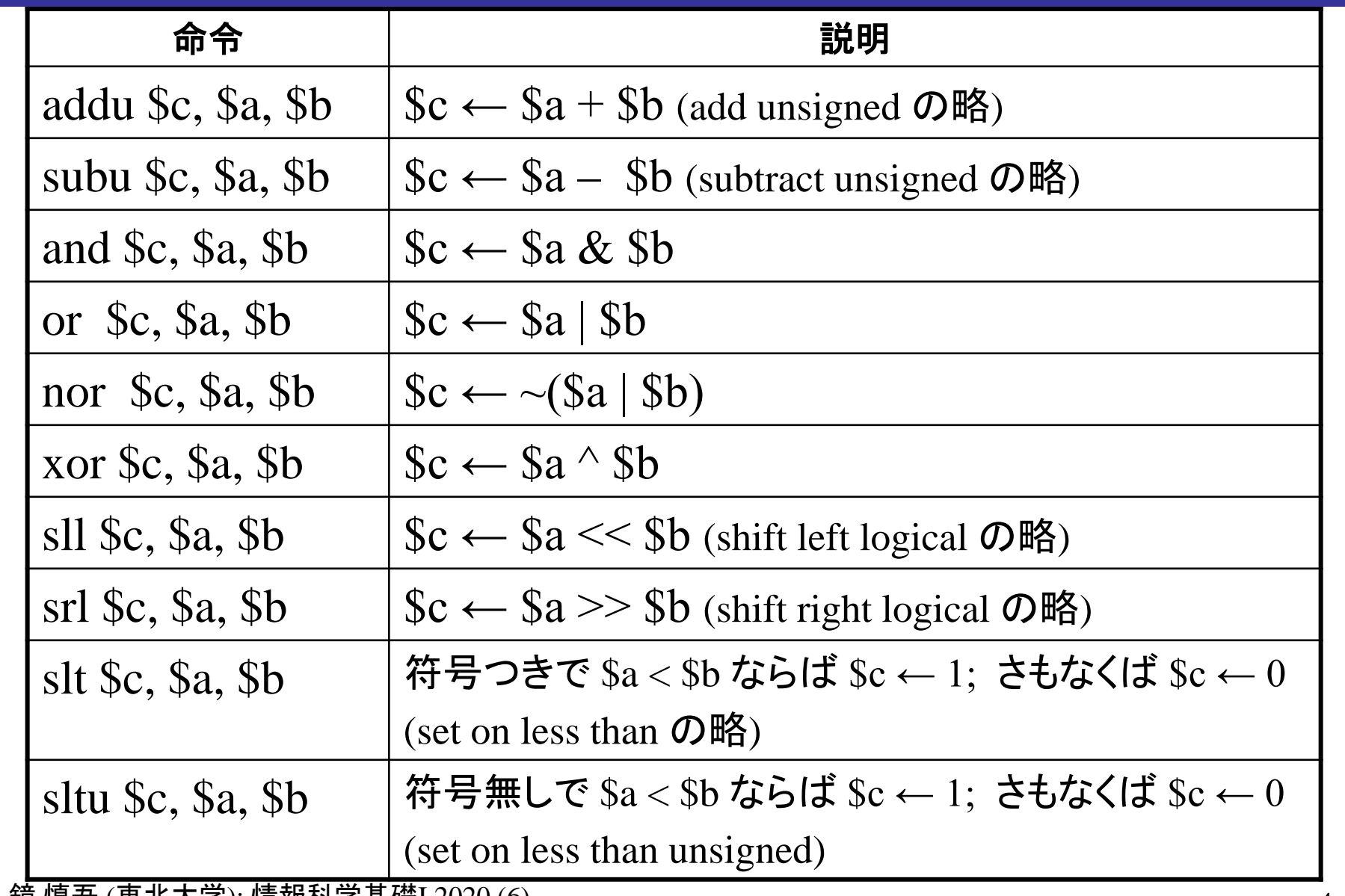

再掲: レジスタ一覧

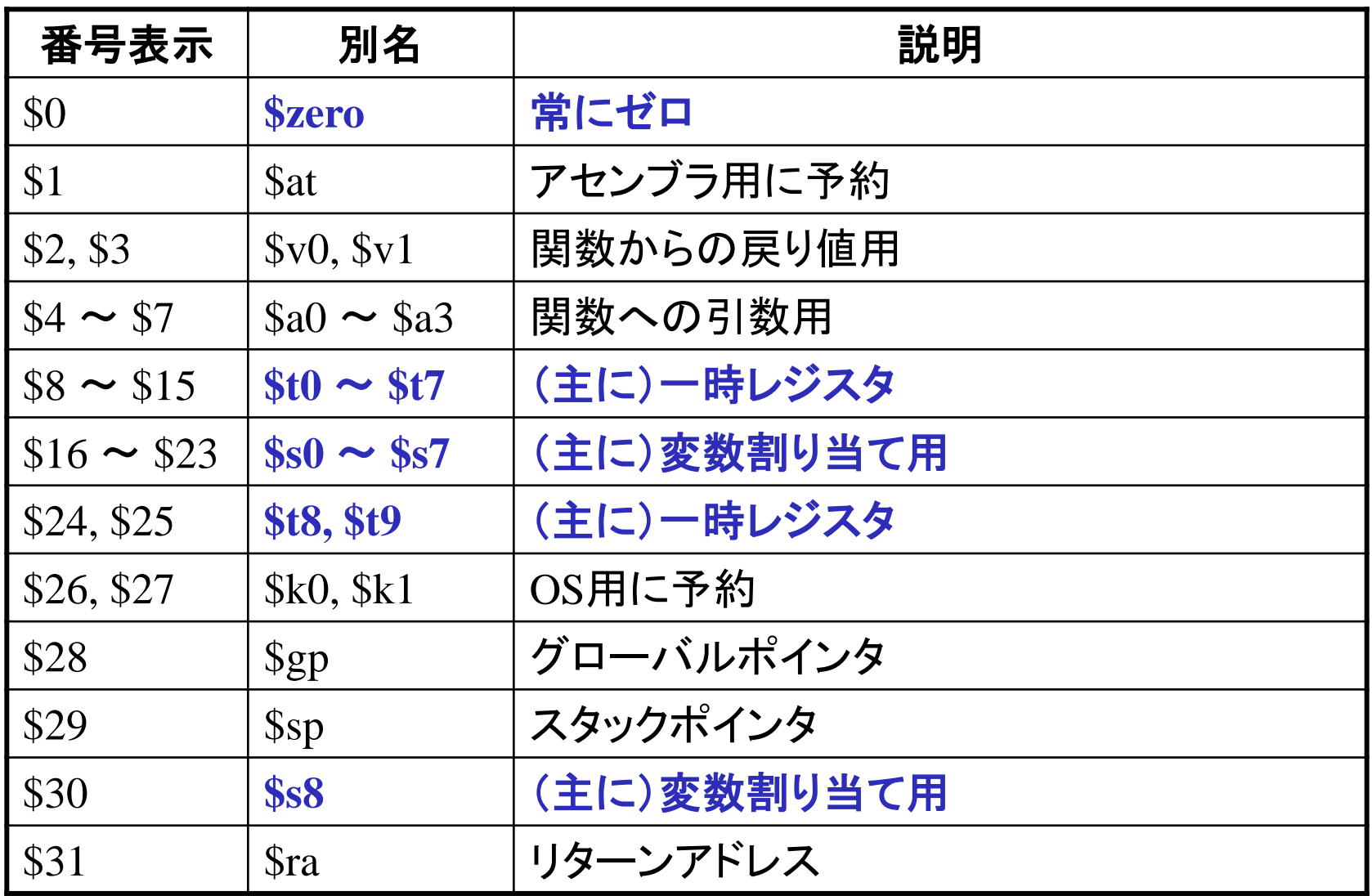

# MIPSのレジスタ-即値間演算命令

### レジスタ-即値間の演算命令

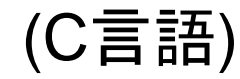

 $y = x + 100$ 

ただし,変数 x, y の内容がそれぞれレジスタ s0, s1 に置かれているとする

### (MIPSアセンブリ言語)

 $addu$   $$s1$ ,  $$s0$ ,  $100$   $\#$   $$s1 \leftarrow $s0 + 100$ 

- •命令内で直接指定される定数を即値(immediate)と呼ぶ.
- 演算命令は,2つめの入力オペランドとして即値を取れる.
	- 1つめは必ずレジスタ.出力オペランドももちろんレジスタ
- 即値を取る addu 命令は,実際には addiu という命令として実行される(ア センブラが自動的に変換する.SPIMの実行画面にも注目)
- 即値を取る subu 命令は,実際には addiu 命令に符号反転した即値を渡す ことで実行される.

例

(C言語)

 $y = x - 8;$  $z = 15$ ;

ただし,変数 x, y, z の内容がそれぞれレジス タ s0, s1, s2 に置かれているとする

#### (MIPSアセンブリ言語)

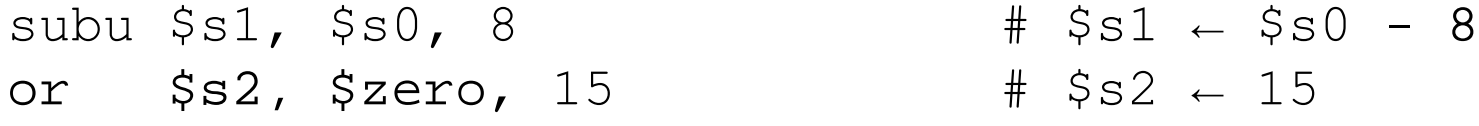

• 2行目のようにレジスタへの定数代入よく行われるので, li (load immediate) というマクロ命令でも書けるようになっている.

 $\frac{1}{1}$  \$s2, 15  $\frac{1}{1}$   $\frac{1}{5}$   $\frac{1}{2}$   $\frac{1}{1}$ 

資料: 主なマクロ命令

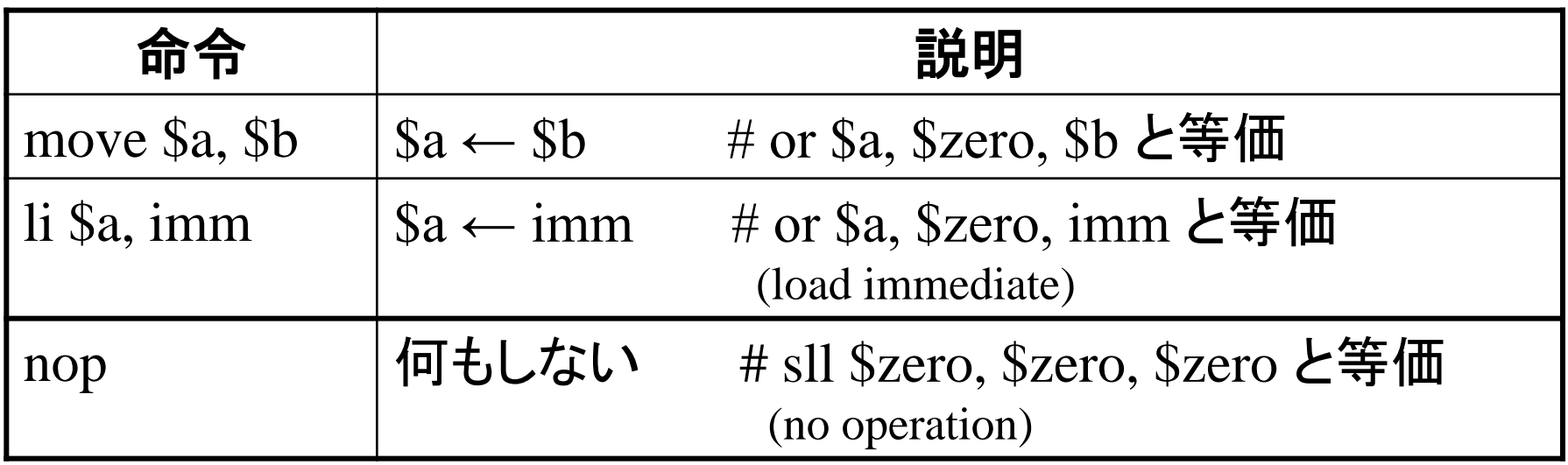

ハードウェアとして用意されているわけではなく,アセンブラが他の命令 (の組み合わせ)に変換することによって実現される命令

命令フェッチと命令デコードの動作

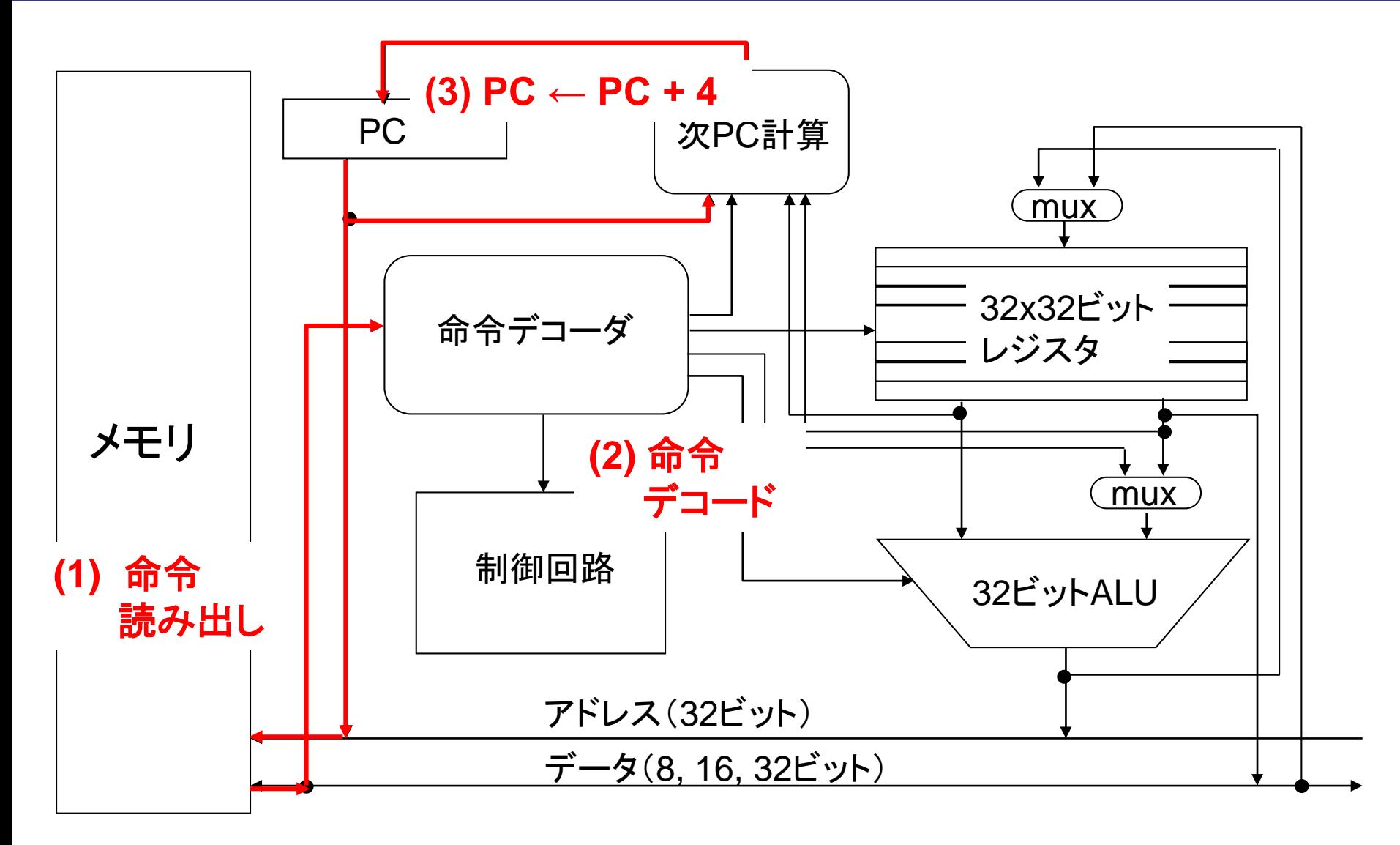

鏡 慎吾 (東北大学): 情報科学基礎I 2020 (6) 10

は選択回路

# レジスタ間演算の動作

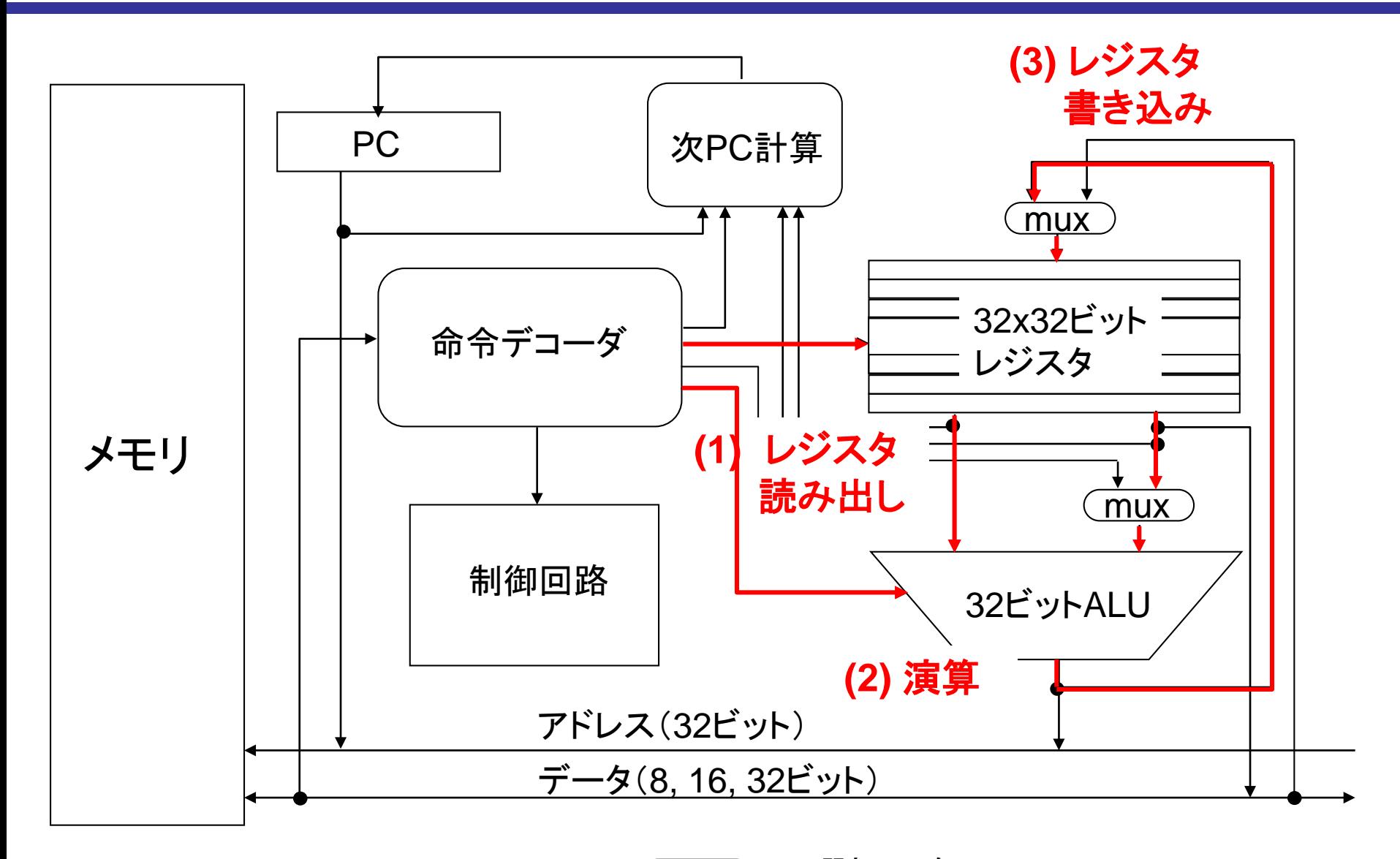

鏡 慎吾 (東北大学): 情報科学基礎I 2020 (6) 11

は選択回路

## レジスタ-即値間演算の動作

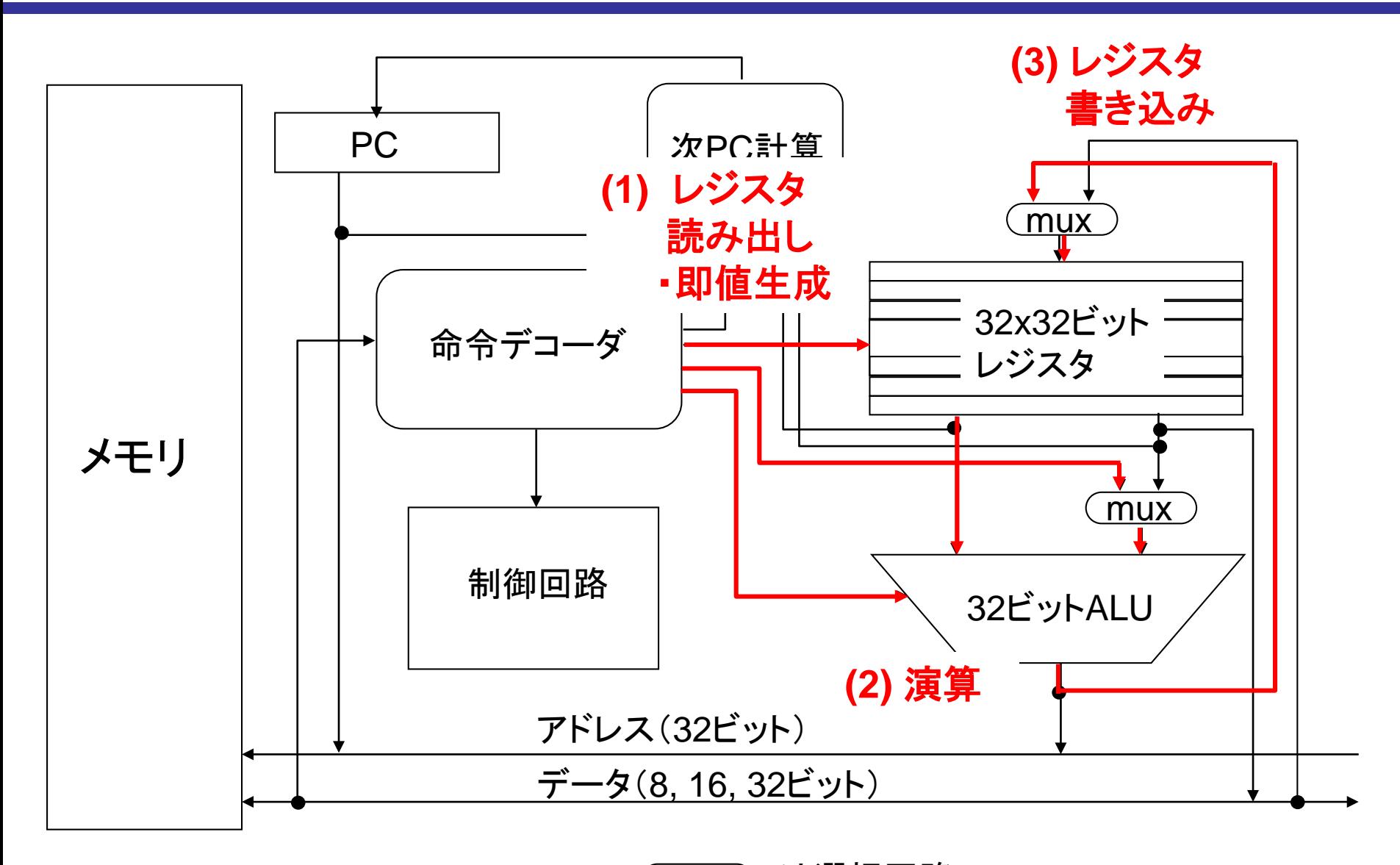

鏡 慎吾 (東北大学): 情報科学基礎I 2020 (6) 12

は選択回路

# MIPSのロード・ストア命令

# ロード・ストア命令

- レジスタとメモリアドレスを指定して,相互間でデータ転送を行う
- メモリアドレスの指定方法をアドレッシングモードと呼ぶ
- MIPSの場合,アドレッシングモードは1つしかない

 $lw$   $$sl$ ,  $12$ ( $$sl$ )  $#$   $$sl$   $\leftarrow$  mem[ $12 + $sl$ ]

- •操作対象のメモリアドレス(実効アドレス)はレジスタ s0 の値と 定数 12 を加えたもの
- 例えばレジスタ s0 に 10000 が保存されていたとすると,アドレ ス 10012 から始まる 4 バイト (= 1 ワード) のデータを読み出し, レジスタ s1 に書き込む

資料: 主なロード·ストア命令

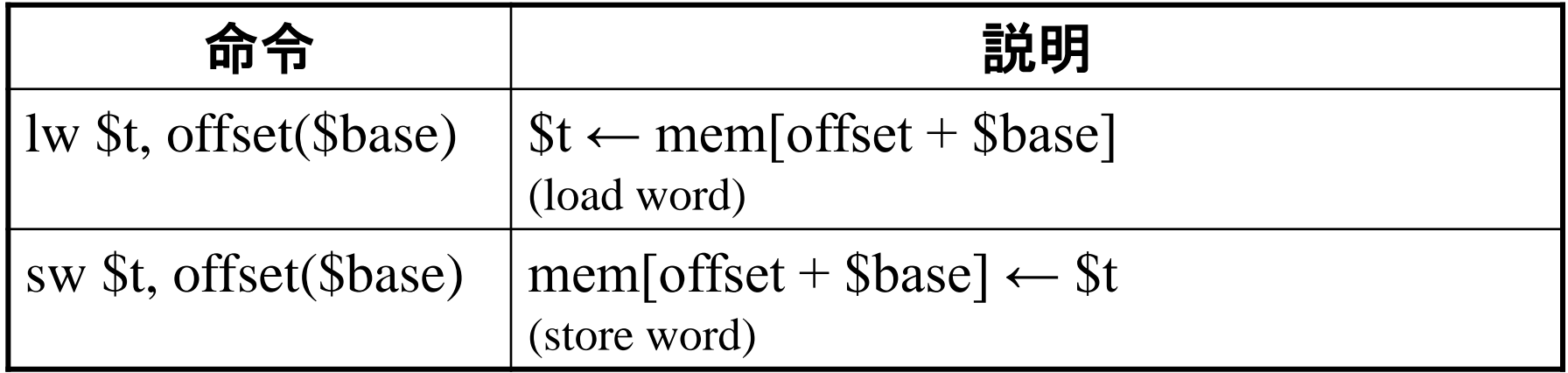

• 他に, half word 単位や byte 単位のロード命令, ストア命令がある

### 例

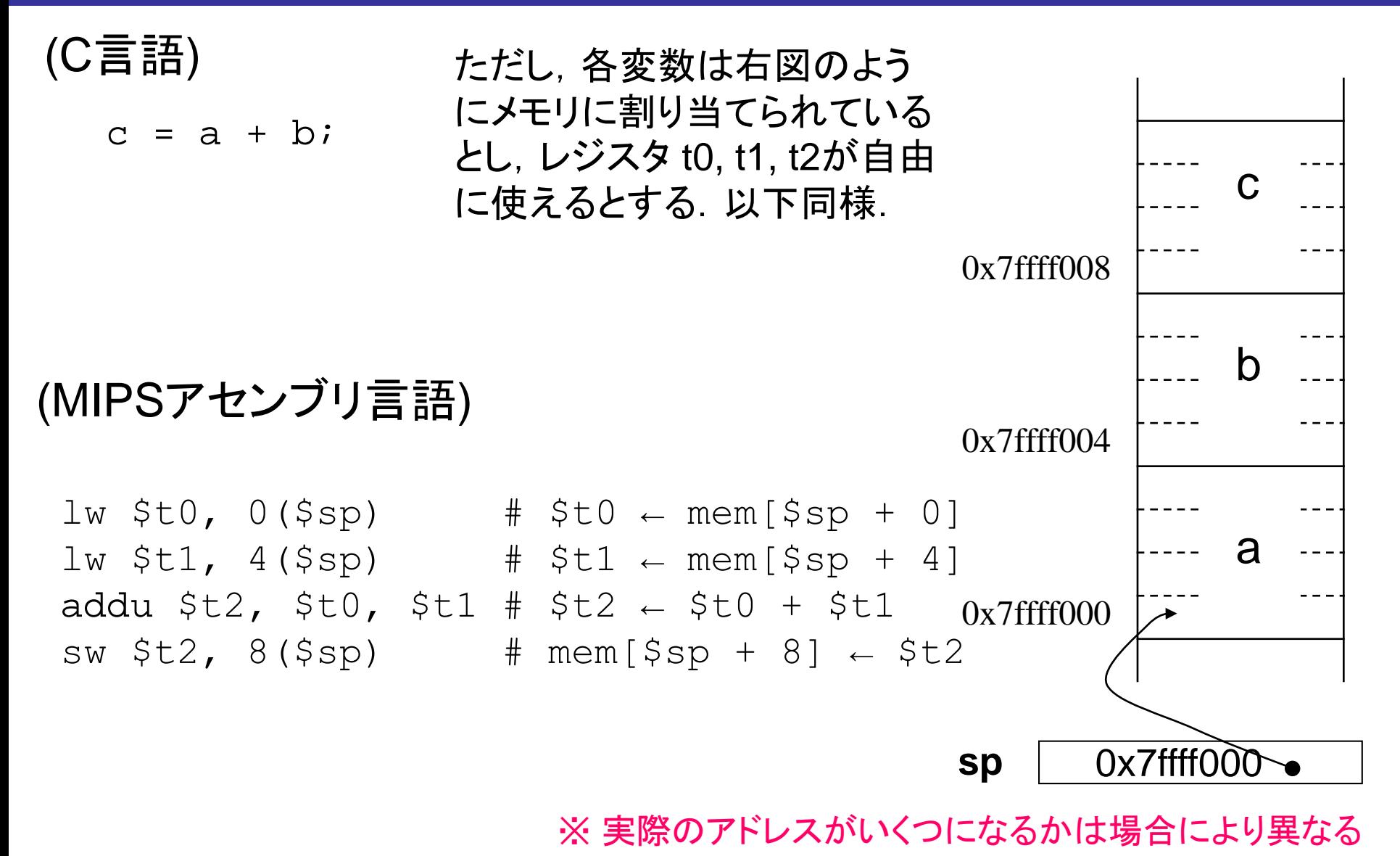

再掲: レジスタ一覧

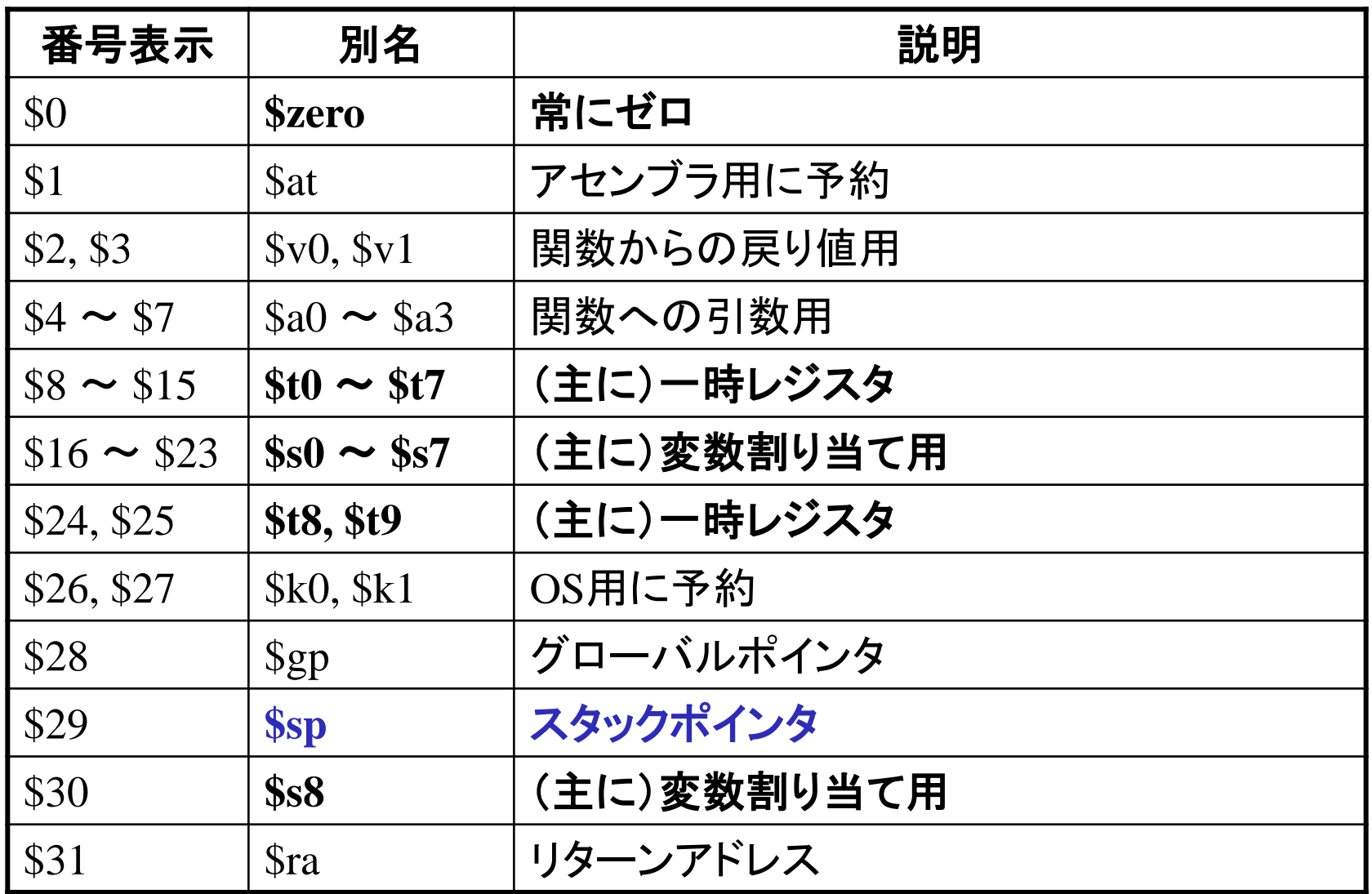

鏡 慎吾 (東北大学): 情報科学基礎I 2020 (6) 2000 10 17 20 20 20 17

例

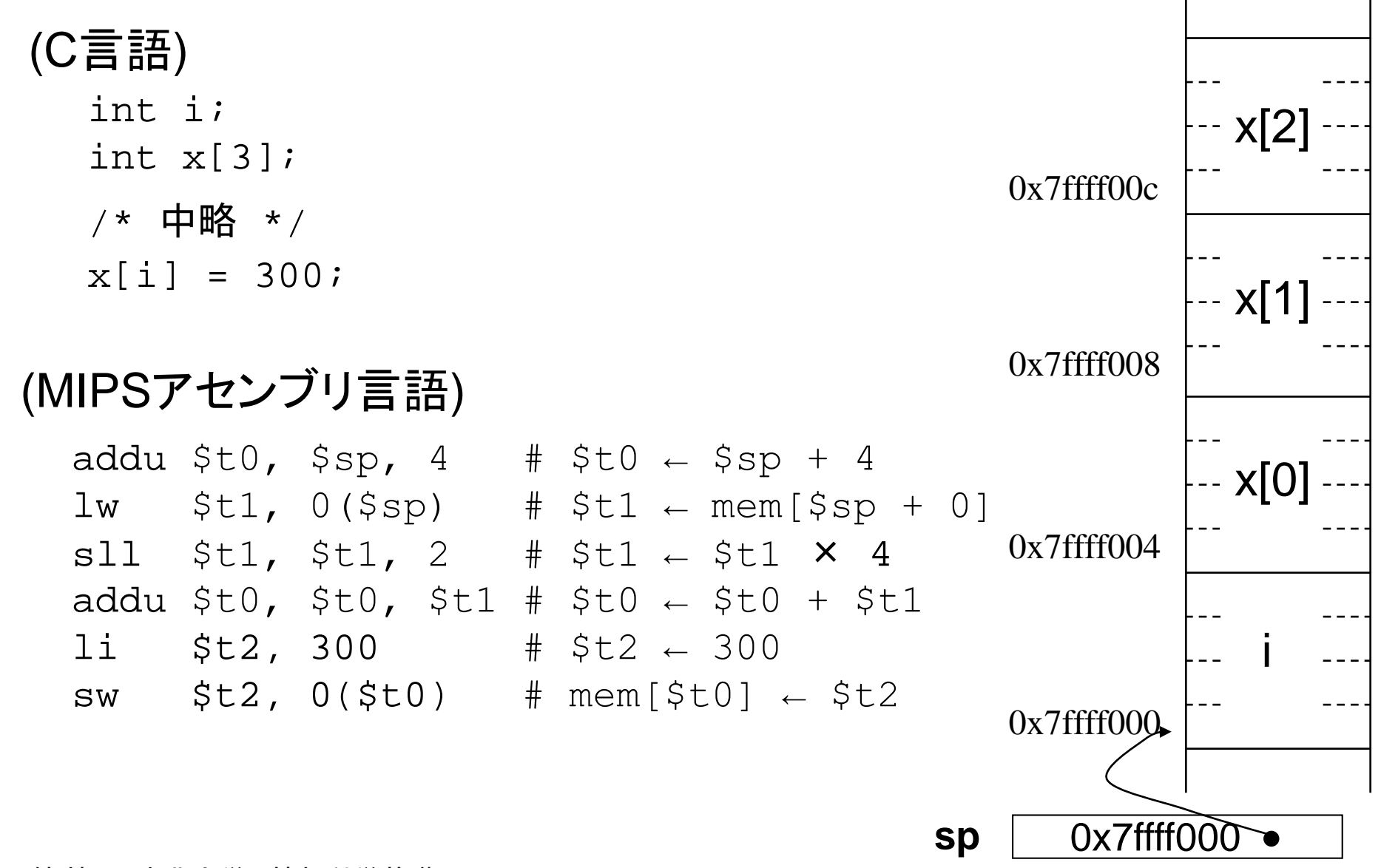

# ロード命令の動作

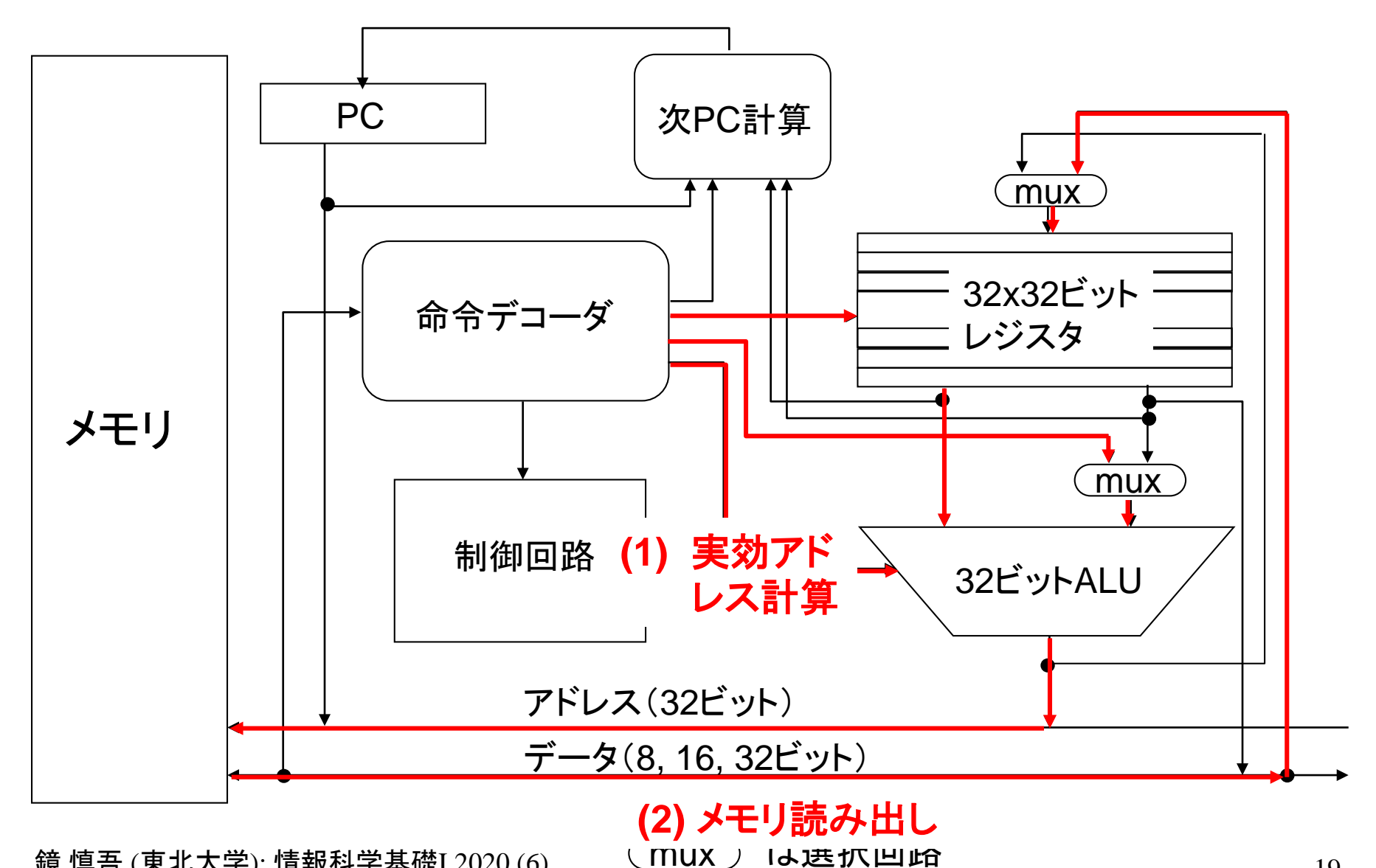

# ストア命令の動作

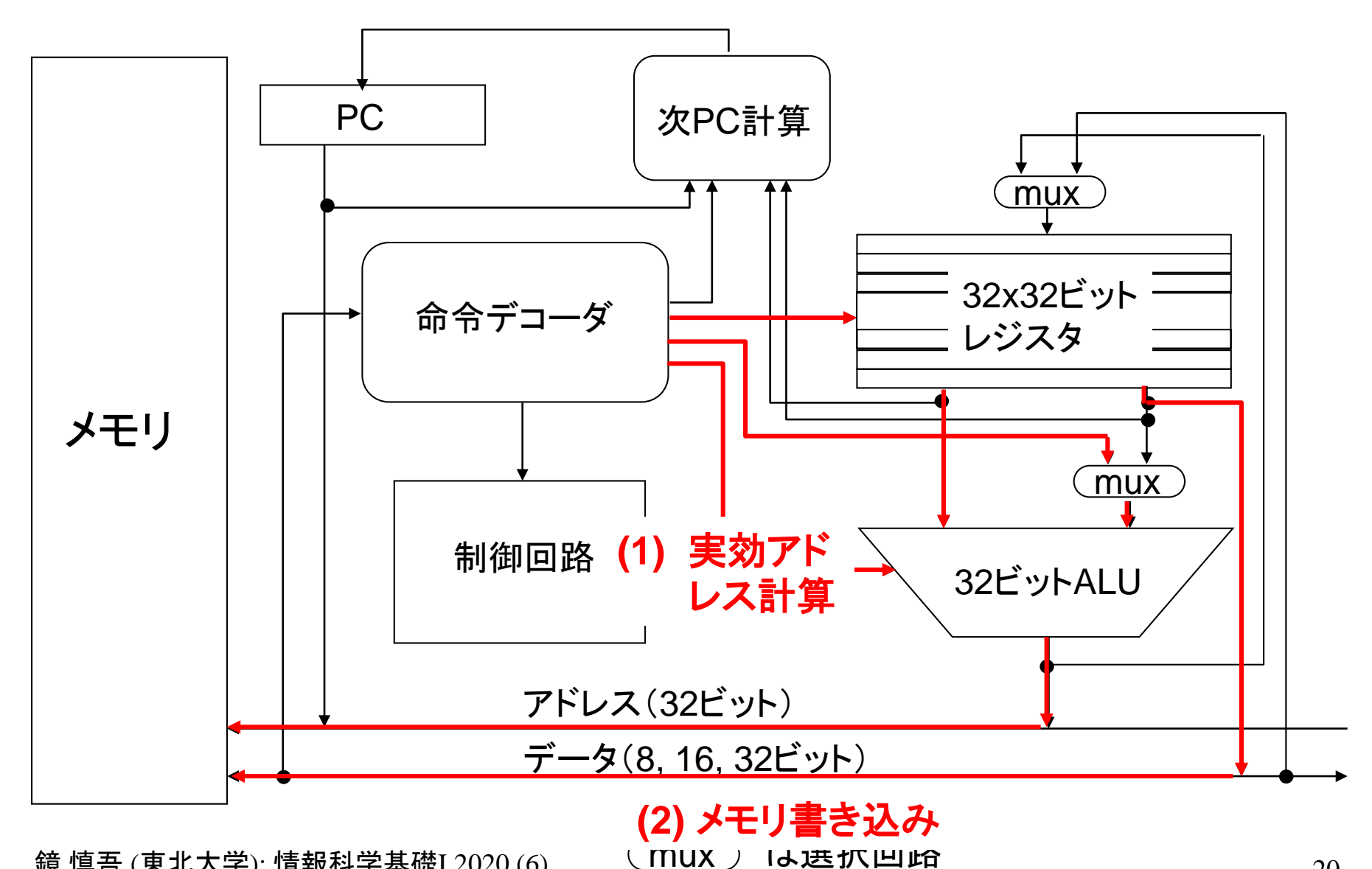

例題(余談): スーパーマリオブラザーズ256W

ファミリーコンピュータ用ゲーム「スーパーマリオブラザーズ」 (任 天堂, 1985)では, 以下のような操作により, 通常は 1 ~ 8 までし か存在しない「ワールド」(ゲーム内のステージの呼称)が,テニス のプレイヤの位置に応じて最大 256 種類出現する現象が生じた.

- ゲームプレイ中に電源を切らずにゲームカセットをゲーム機本 体から引き抜き,
- 別のゲーム「テニス」(任天堂, 1984)のカセットを挿入してリセッ トボタンを押し,しばらくプレイした後に,
- 同様にカセットを抜き,スーパーマリオブラザーズに戻してリセッ トボタンを押し,Aボタンを押しながらプレイを開始する.
- この事実から推測できることを述べよ.

(2014年度期末試験・改題)

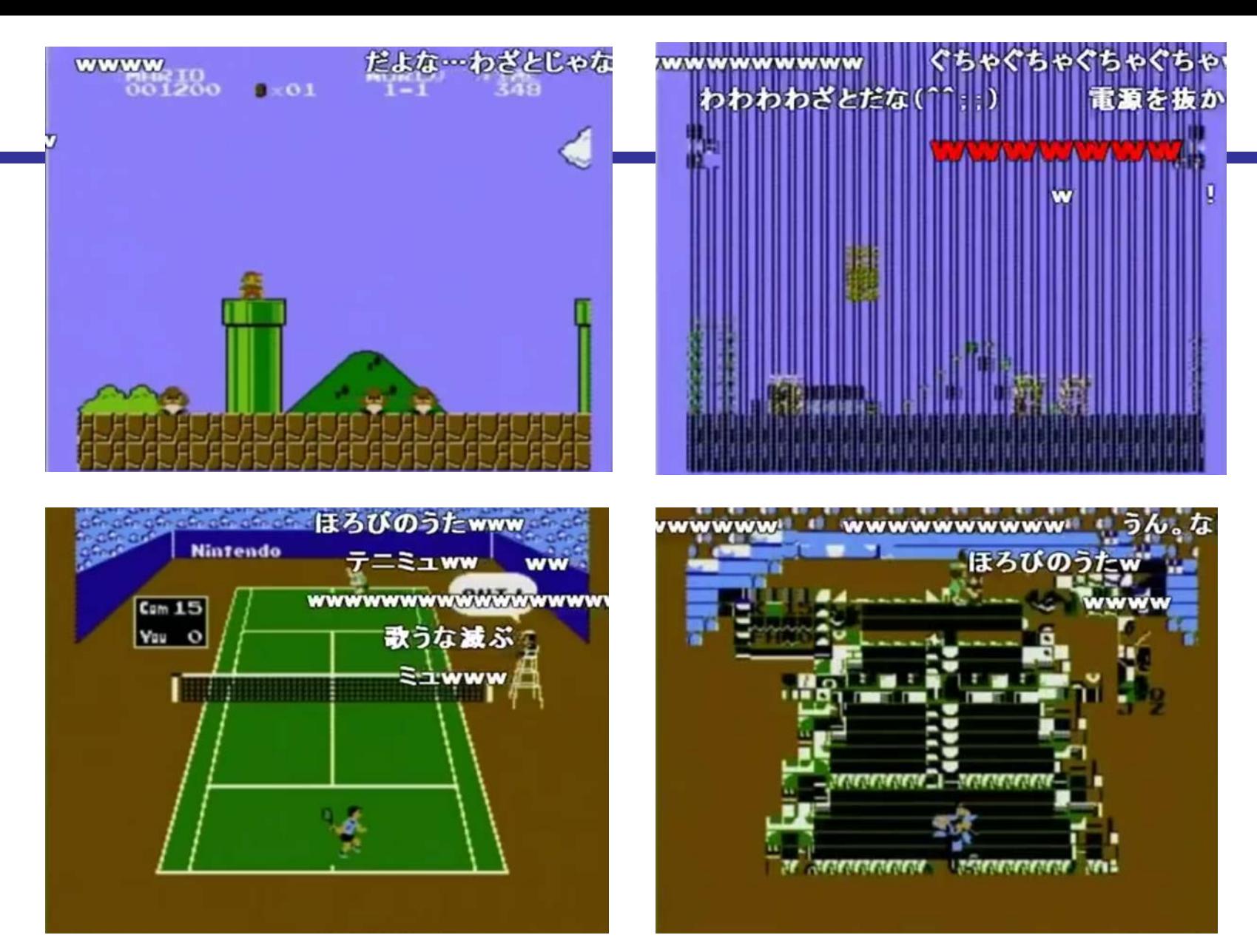

<https://www.youtube.com/watch?v=AXV05nwZtxo>

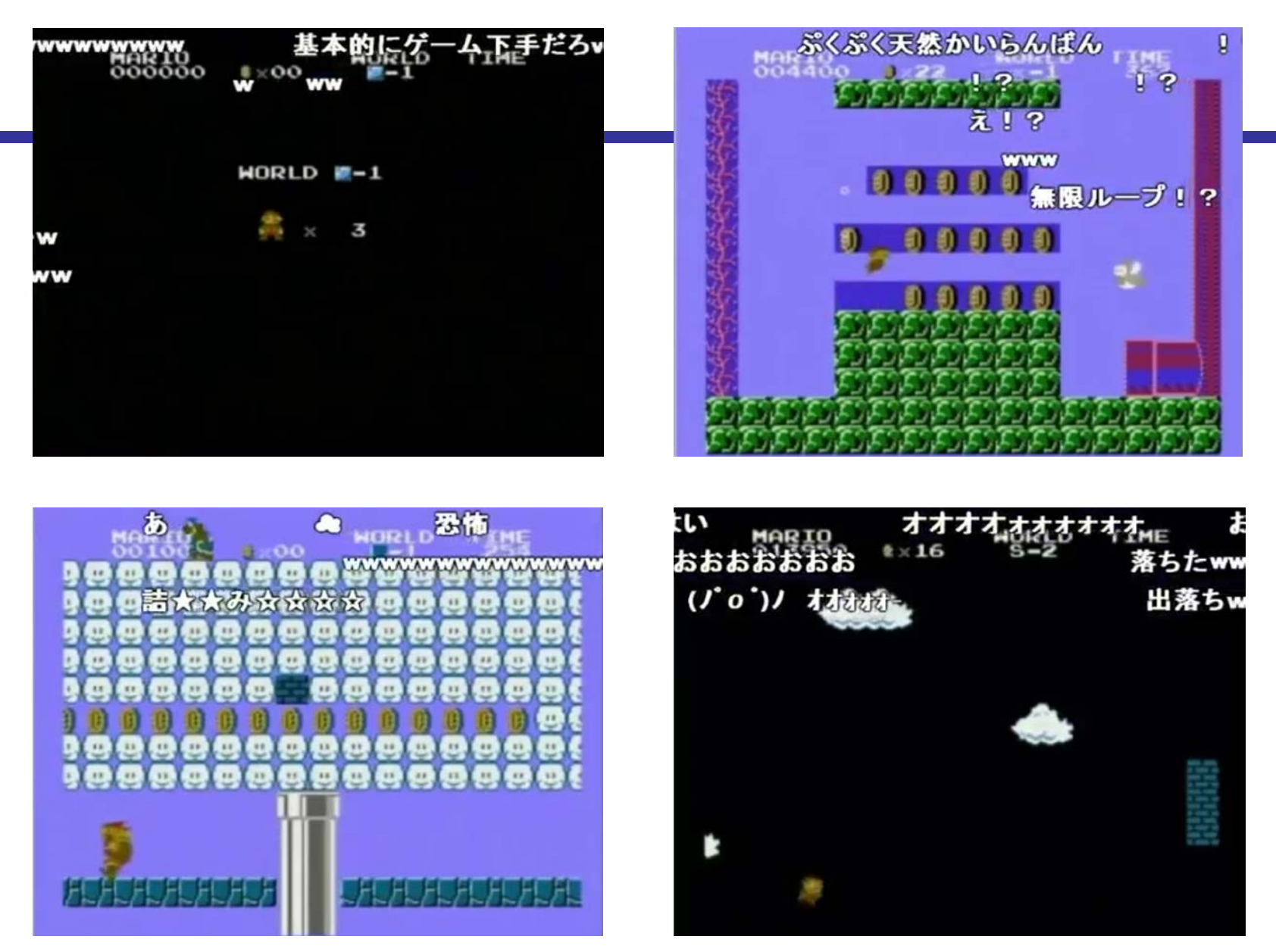

<https://www.youtube.com/watch?v=AXV05nwZtxo>

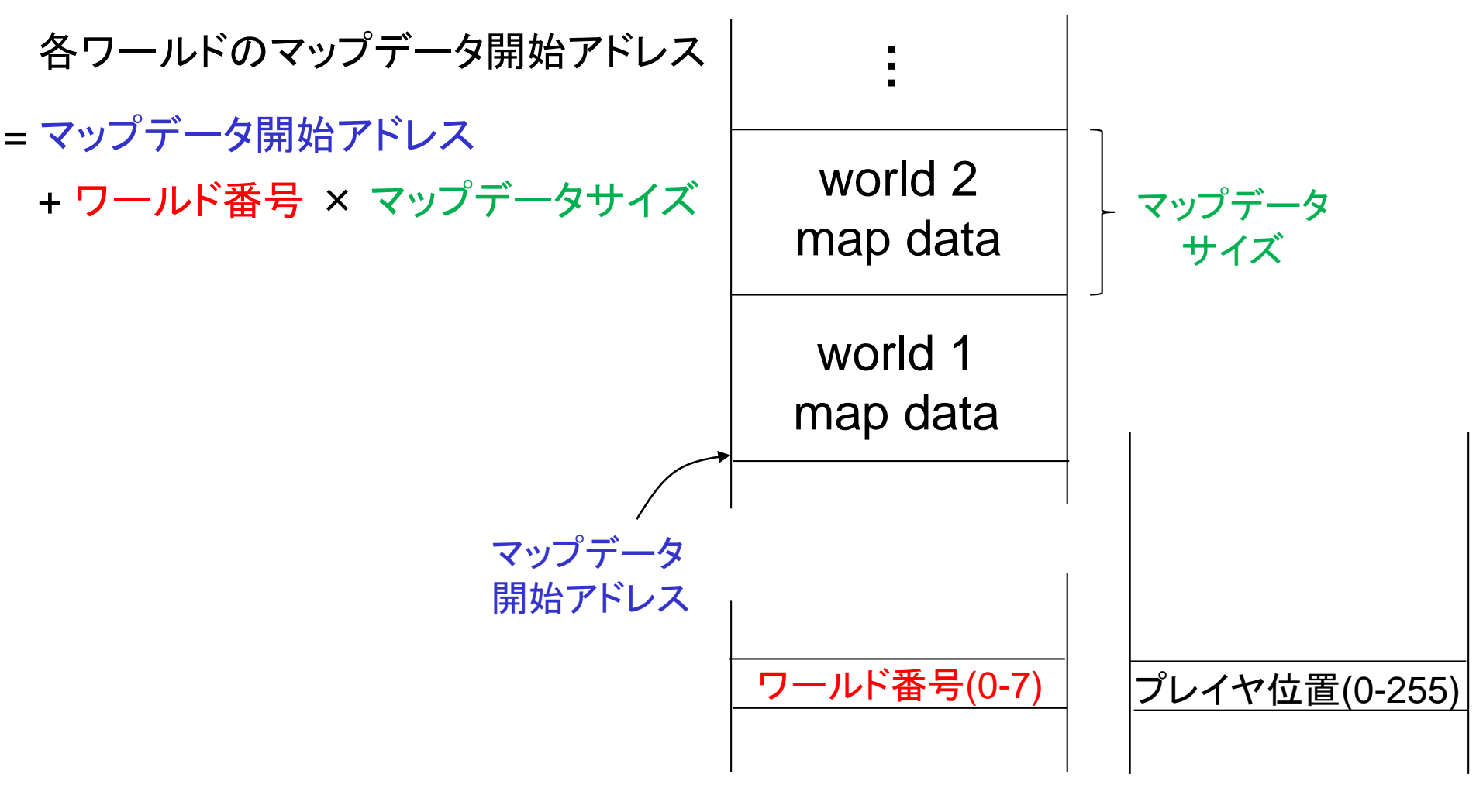

Super Mario Bros. Tennis

## 練習問題

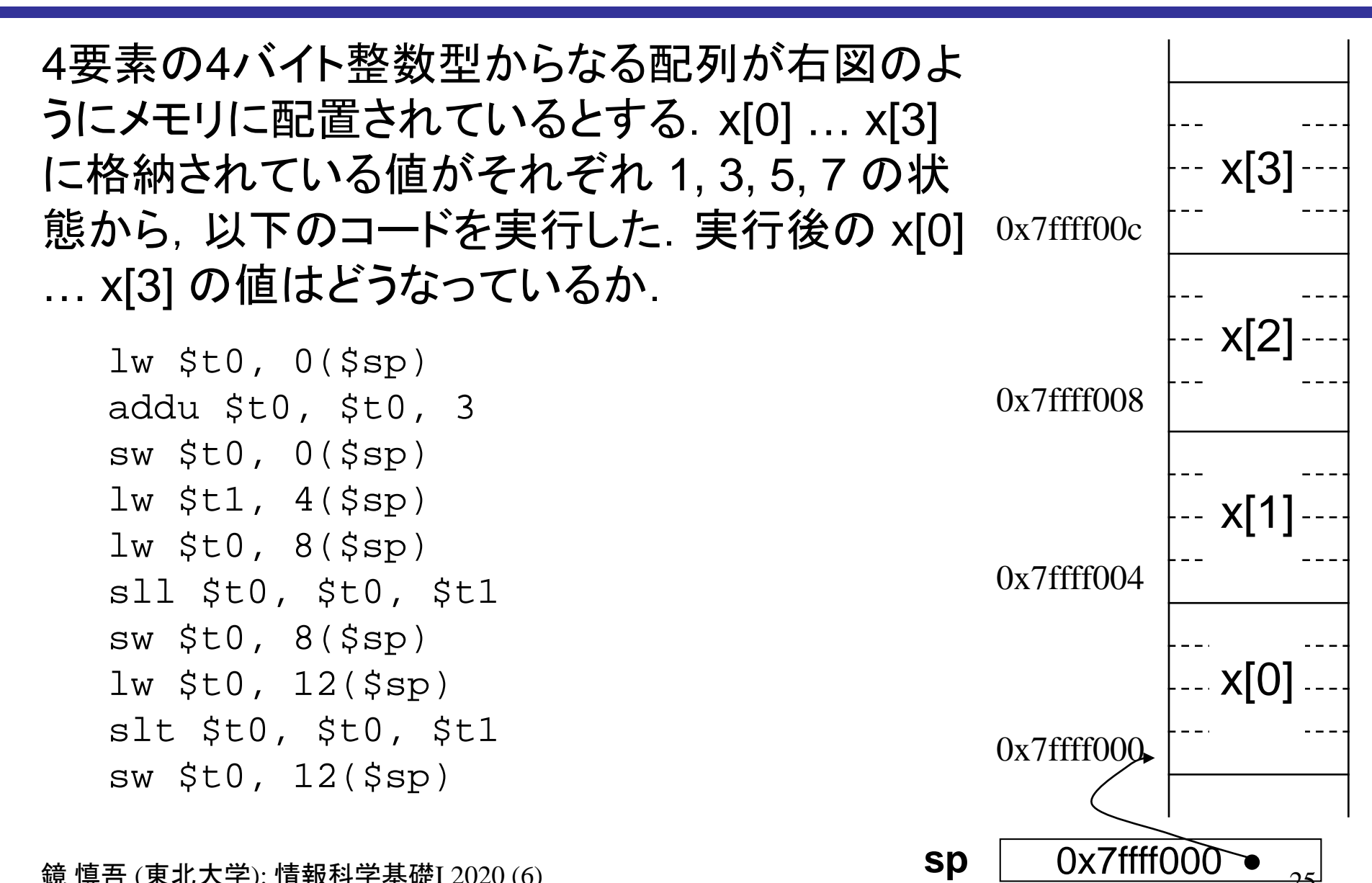

解答例

- 
- $\exists w \xi \in 0$ ,  $0(\xi \infty)$   $\qquad \qquad \pm \xi \in 0 \leftarrow \mathbf{x}[0]$  (= 1)  $addu \text{ $st0$}, \text{ $st0$}, 3$  #  $sto \text{ $st0 \leftarrow $st0 + 3 (= 1 + 3)$}$  $sw$  \$t0,  $0$ (\$sp)  $\qquad \qquad # x[0] \leftarrow$  \$t0 (= 4)  $1w$  \$t1, 4(\$sp) # \$t1 ← x[1] (= 3) lw  $$t0, 8(Ssp)$  #  $$t0 \leftarrow x[2] (= 5)$  $s11$  \$t0, \$t0, \$t1  $\#$  \$t0  $\leftarrow$  \$t0 << \$t1 (= 5 << 3)  $sw$  \$t0,  $8$ (\$sp)  $\qquad \qquad #$   $x[2] \leftarrow$  \$t0 (= 40)  $1w$  \$t0, 12(\$sp) # \$t0 ← x[3] (= 7)  $s1t$  \$t0, \$t0, \$t1  $\qquad$  # \$t0  $\leftarrow$  (\$t0 < \$t1) ? 1 : 0  $sw$  \$t0, 12(\$sp)  $# x[3] \leftarrow$  \$t0 (= 0)

結局 x[0] … x[3] は 4, 3, 40, 0 になる.